ISSN 1870-4069

# **Procesamiento de Lenguaje Natural: una solución para detectar noticias falsas sobre la 4T en México**

M. Beatriz Bernábe Loranca, Mayra Vanessa Montiel Estrada, Rogelio González Velázquez, Dylan Salomón Lozada Mendoza

> Benemérita Universidad Autónoma de Puebla, Facultad de Ciencias de la Computación, México

{beatriz.bernabe, mayra.montielestrada, rogelio.gzzvzz, ing.dylan21}@gmail.com

**Resumen.** Para diversos propósitos, las redes sociales se han convertido en un escaparate de importancia relativa. Uno de los éxitos de las redes es la facilidad de comunicación y el impacto en distintas actividades que obedecen a los intereses individuales y grupales. Estos intereses pueden identificarse como el deseo de compartir noticias, eventos, sucesos o bien, pronunciarse en la red a través de opiniones descuidando muchas veces la veracidad del contenido. En particular, Twitter es un medio que permite escribir y compartir información sin filtros, por tanto, es casi inmediata la publicación del tweet. El usuario en su entusiasmo por escribir en Twitter, de manera incluso irreflexiva, se expresa rápidamente, con descuidos frecuentes sobre la fuente de la información que comparte y en consecuencia, el usuario asume que la información que publica es verdadera, otorgándole al tweet una ingenua credibilidad. Es en este punto que se describe el presente trabajo, bajo la creación de diccionarios y análisis de sentimientos, en combinación con Naive Bayes y Arboles de Decisión, se ha extraído información de Twitter por un periodo de 3 meses con el fin de contabilizar el porcentaje de tweets falsos y reales alrededor de la 4T (4 Transformación) en México.

**Palabras clave:** Redes sociales, twitter, PLN, noticias falsas.

# **Natural Language Processing: A solution to Detect Fake News about 4T in Mexico**

**Abstract.** For various purposes, social media has become a showcase of relative importance. One of the successes of the networks is the ease of communication and the impact on different activities that respond to individual and group interests. These interests can be identified as the desire to share news, events, and happenings or, to pronounce on the network through opinions, often neglecting the veracity of the content. Twitter is a medium that allows you to write and share information without filters; therefore, the publication of the tweet is almost immediate. The user in his enthusiasm for writing on Twitter, even thoughtlessly, expresses himself quickly, with frequent oversights about the source of the

971 pp. 971–983 *Research in Computing Science* 149(8), 2020

information he shares and consequently, the user assumes that the information he publishes is true, giving the tweet a naive credibility. It is at this point that the present work is described, under the creation of dictionaries and sentiment analysis, in combination with Naive Bayes and Decision Trees, information has been extracted from Twitter for a period of 3 months in order to account for the percentage of false and real tweets around the 4T (4 Transformation) in Mexico.

**Keywords:** Social networks, twitter, NLP, fake news.

# **1. Introducción**

La mayor parte de trabajos para Procesamiento de Lenguaje Natural (PLN) se han desarrollado en inglés dado que las librerías de los lenguajes de programación que procesan textos leen la información en ese idioma. Considerando que el objetivo de este trabajo es analizar las noticias verdaderas/falsas de la 4T en Twitter, es razonable que la mayor parte de opiniones y noticias sean escritas en idioma español. A pesar de tal restricción, el uso de Python en este trabajo se justifica por las bondades de sus librerías en el procesamiento de lenguaje natural.

Considerando que Twitter es una red social con alta difusión y versátil para concentrar discusiones en el ambiente político, económico, etcétera, esta red representa un atractivo repositorio de datos para extraer y analizar información. Por otro lado, Phyton es un lenguaje accesible que ofrece muchas ventajas de implementación, entre ellas la utilidad para descargar información de Twitter y recursos de análisis de sentimientos entre otros.

A partir del uso dinámico de distintos tipos de usuarios sumado a la multiplicidad de noticias compartidas, las noticias falsas se hacen presentes de manera constante. Estas noticias tienen objetivos diversos, sin embargo, se asume que uno de los propósitos principales es desinformar y manipular la opinión del público. Cada publicación en Twitter se caracteriza por tener el contenido asociado y el usuario activo responsable del Tweet.

Debido a que la difusión de información falsa impacta en la economía, educación, en decisiones de carácter ambiental e incluso personales, en este artículo se ha puesto énfasis en separar noticias falsas y reales usando las características de los tweets extraídos en el proceso de descargas, la cual es la primera fase de este artículo. La ventaja de esta fase consiste en que los tweets al heredar información de los usuarios, ha sido posible organizarlos y etiquetarlos para uso posterior. En este punto, una pregunta se ha formulado ¿Es posible clasificar los tweets como noticias reales o falsas basándonos en lo que publica la gente? La respuesta no es inmediata ni fácil, no obstante, hemos centrado nuestra atención en aprovechar la clasificación jerárquica del lenguaje R para dividir los tweets.

El tema bajo estudio es "La cuarta transformación de México 4T", la cual refiere a la visión que el presidente Andrés Manuel López Obrador tiene para el futuro de México.

Para efectos de organización, el presente trabajo se estructura como sigue: Esta introducción como sección 1. La sección 2 aborda conceptos generales de los tópicos sobre este trabajo y un breve estado del arte.

En la sección 3 se describe el proceso de clasificación y en la sección 4 se discuten los resultados. Finalmente se presentan las conclusiones.

# **2. Generalidades y estado del arte**

En esta sección se resumen los conceptos básicos y un breve estado del arte.

# **2.1 Procesamiento de lenguaje natural**

El Procesamiento de Lenguaje Natural (PLN) es un área de investigación que explora el manejo de las computadoras para comprender y manipular textos orales o escritos del lenguaje natural con el propósito de hacer cosas útiles. PLN se entiende pragmáticamente como el estudio y análisis de los aspectos lingüísticos de un texto a través de programas informáticos. Entre las aplicaciones que utilizan PLN, destacan los correctores ortográficos y clasificación de documentos entre otros [1]. En términos amplios, los fundamentos del PLN pueden verse distintas disciplinas como la informática, ciencias de la información, lingüística, matemáticas, ingeniería eléctrica y electrónica, inteligencia artificial, robótica, psicología, etc.

Dentro de las aplicaciones del PLN, el procesamiento de textos es el más popular, pero ello no excluye otros usos de importancia mayúscula como la traducción automática, interfaces de usuario, recuperación de información en varios idiomas, reconocimiento de voz, sistemas expertos, etcétera [2].

## **2.2 Noticias falsas y su impacto**

Las noticias turbias son una preocupación constante por la gran variabilidad de implicaciones. Las Noticias Falsas (NF) han sido preocupación de investigadores para el su control. Internet y nuevas tecnologías de comunicación e información, han contribuido a la extrapolación de NF considerando que distintos medios como las redes sociales son de fácil acceso para cualquier usuario.

Para un público considerable, se entiende como noticia falsa aquella que es divulgada de tal modo que se considere un peligro de desinformación para distintos grupos [3]. Las NF tienen 70% más de probabilidades de ser replicadas y se identifican por títulos atractivos que buscan capturar a los usuarios y consecuentemente son distribuidas de manera irreflexiva (la mayoría de las personas solo ve el titulo seductor y no se preocupa por la fuente ni lee la noticia completa, generalmente con gran cantidad palabras emotivas) [4].

Para poder detectar NF, los siguientes puntos son importantes: a) fabricaciones serias (descubiertas en los medios de comunicación principales o participantes, prensa amarilla o tabloides); b) engaños a gran escala; c) falsificaciones humorísticas (sátira de noticias, parodia, programas de juegos) [5].

### **2.3 Estado del arte**

El estado del arte en esta área es extenso, de tal manera que reunir trabajos relacionados merece un artículo aparte. En este escenario, después de revisar distintos documentos, se eligieron los que a continuación se resumen.

973 ISSN 1870-4069 *Research in Computing Science* 149(8), 2020

- **1) FAGON:** Modelo de detección de noticias falsas que utiliza transformación gramatical en una red neuronal**.** FAGON describe un modelo de detección de noticias falsas que determina eficientemente si la proposición es verdadera o no, lo cual es posible cuando del artículo dado aprende al realizar una transformación gramatical a través de la red neuronal. Especialmente el modelo se enfoca en el idioma coreano y se compone de dos módulos: oración generador y clasificación. Este trabajo a diferencia de otros utiliza la incorporación de texto rápido para reflejar las post-posiciones en la gramática del idioma coreano para proceder a dividir las palabras en morfemas. Los autores disponen de una capa CNN (modelo de aprendizaje profundo/red neuronal convolucional), independiente para cada oración para mejorar la precisión del modelo extrayendo más características de palabras [6].
- **2) Modelado colaborativo en lenguaje natural a través de redes sociales.** Los autores describen el diseño de un "chat-bot" que funciona sobre redes sociales para realizar tareas de modelado colaborativo. Esta herramienta proporciona soporte para modelado interpretando diversos requisitos expresados en Lenguaje Natural (LN), acercando de esta manera el modelado a participantes con poca experiencia en esa área. Al funcionar sobre redes sociales, el "chat-bot" es accesible desde múltiples dispositivos y facilita la colaboración en movilidad y en tiempo real. En la tarea de modelado se pueden involucrar un gran número de personas usando LN y no es necesario que los usuarios tengan mucha experiencia en las tareas de modelado [7].

# **3. Extracción de información y proceso de clasificación usando Python y R**

Para alcanzar una aproximación de clasificación sobre noticias verdaderas o falsas de la información de Tweets, se eligió agrupamiento jerárquico del lenguaje R. A pesar de que R ofrece k-medias como alternativa de clasificación que es fácil de comprender, este tipo de clasificación solo proporciona óptimos locales de los criterios que optimiza y su uso se encuentra fuera de los propósitos de este trabajo dado que pertenece a la clasificación por particiones. En este punto, la clasificación jerárquica se adapta correctamente para el tipo de datos del problema de este artículo.

Por otra parte, se definió como corpus los tweets del usuario en una ventana de tiempo de dos meses utilizando representaciones de TF-IDT (frecuencia de término frecuencia inversa de documento). Posteriormente ha sido posible identificar tendencias y características, además de un análisis descriptivo para establecer índices de impacto [8]. Para efectos de orden, primero ha sido necesario descubrir información del tema a tratar, para ello y previo a la clasificación, se consiguieron los tweets relacionados a frases sobre la 4T.

#### **3.1. Obtención del conjunto de datos: descargas de Twitter**

Se realizaron descargas para construir el conjunto de datos sobre tweets relacionados con la 4T, Tren Maya, AMLO, La Mañanera, y Reforma, los cuales son medios y expresiones populares sobre AMLO y la 4T.

*Procesamiento de Lenguaje Natural: una solución para detectar noticias falsas sobre la 4T en México*

| No.            | Variable                  | No. | Variable                      |  |
|----------------|---------------------------|-----|-------------------------------|--|
| 1              | Id                        | 17  | Texto de Biografía            |  |
| 2              | <b>Texto Tweet</b>        | 18  | Ubicación                     |  |
| 3              | No. Retweets              | 19  | URL                           |  |
| $\overline{4}$ | No. Favoritos             | 20  | Verificado                    |  |
| 5              | Largo del Tweet           | 21  | No. Respuestas                |  |
| 6              | Valor del Sentimiento     | 22  | Porcentaje Tweets con Usuario |  |
| 7              | Sentimiento               | 23  | Porcentaje Tweets con Hashtag |  |
| 8              | Id Usuario                | 24  | Porcentaje De Retweets        |  |
| 9              | Nombre                    | 25  | Porcentaje Tweets con links   |  |
| 10             | Usuario                   | 26  | Porcentaje Tweets con Media   |  |
| 11             | Fecha Creación cuenta     | 27  | Tweets/Followers              |  |
| 12             | <b>Followers</b>          | 28  | Following/Followers           |  |
| 13             | Following                 | 29  | Tiene URL usuario             |  |
| 14             | No. Favoritos del Usuario | 30  | Que Usa el Usuario            |  |
| 15             | No. Tweets                | 31  | Real o Fake                   |  |
| 16             | No. Listas                |     |                               |  |

**Tabla 1.** Lista de variables existentes en los tweets.

Distintas y múltiples son las críticas recibidas para el gobierno en turno. Se presume que las redes sociales han sido el mayor espacio de expresión para elogiar o censurar a la 4T. En este sentido, es evidente que muchas noticias son falsas, tanto para desacreditar como para aplaudir al presidente AMLO y su equipo. Esto ha dado lugar a proponer estrategias para evaluar el porcentaje de noticias falsas. Si la mayoría de las opiniones negativas fueran falsas, entonces la reputación del presidente ha sido ensuciada injustamente, caso contrario, el gobierno de AMLO debe enderezar su praxis política.

Por tanto, se eligió a Twitter como caso de estudio. El primer paso fue extraer información descargando tweets desde el 15 de marzo hasta el 9 de mayo de 2020 usando *tweepy*, una biblioteca de Python para acceder fácilmente a la API de Twitter, con la cual se alcanzó un total de 23,780 descargas. Las descargas se depuraron con un proceso de limpieza que consistió de eliminar re-tweets y borrando información excluyente del problema, consiguiendo así un total de 221 tweets. De esta información reducida, se obtuvieron 31 características (variables), que pueden verse en la tabla 1, las cuales representan el resultado de las noticias que han sido identificadas y definidas por los autores de acuerdo a la metodología de la sección 3.2.

Para propósitos de una clasificación consistente de noticias falsas o verdaderas, se eligió un subconjunto de 12 características extraídas de la tabla 1, las cuales pueden verse en la tabla 2. Estas características se interpretan como sigue:

1. Los tweets con mayor número de hashtag tienen más "valor" como opiniones de los usuarios que las noticias replicadas.

2.- El análisis del total de tweets por medio de sentimientos proporciona una bifurcación de tweets negativos y positivos.

3.- Es importante la fuente de los tweets y la popularidad cuando son re-tweets.

4.- Ocupar los hashtags en el contenido de los tweets son necesarios para la clasificación de dichos tweets.

**Tabla 2.** Variables y valores para la clasificación.

| Tabla de Características          | Valor de Referencia |  |  |
|-----------------------------------|---------------------|--|--|
| No. Retweets                      | $\geq 50$           |  |  |
| No. Favoritos                     | > 25                |  |  |
| Largo del Tweet                   | $\geq 100$          |  |  |
| Sentimiento                       | Negativo, Positivo  |  |  |
| No. Favoritos Usuario             | $\geq$ 3000         |  |  |
| No. Tweets Usuario                | $\geq 3000$         |  |  |
| Porcentaje de Tweets con hashtag  | $> 25\%$            |  |  |
| Porcentaje De Retweets de Usuario | $\geq 50\%$         |  |  |
| Tweets con links                  | $> 25\%$            |  |  |
| Tweets/Followers                  | $\geq 40$           |  |  |
| Following/Followers               | >1.5                |  |  |
| Tiene URL usuario                 | True                |  |  |

5.- La cuenta del usuario requiere vigencia para comprobar el contenido.

6.- El porcentaje de tweets con hashtag se mantiene para conocer el impacto de los hashtags dentro del algoritmo y definir un peso de acuerdo con el sentimiento asignado.

En la siguiente tabla 2 se indican las variables con su valor.

# **3.2. Metodología**

Para el análisis de los datos se determinaron características divididas en características de usuario y del tweet. Se utilizó la librería *NLKT* que proporciona más de 50 recursos corporales y léxicos y ofrece un conjunto de bibliotecas de procesamiento de texto para clasificación, *tokenización*, derivación, etiquetado, análisis y razonamiento semántico para bibliotecas PLN [9]. Por otro lado, también se utilizó *TexBlob*, una API simple para investigar tareas comunes de PLN como el etiquetado de parte del discurso, extracción de frases nominales, análisis de sentimientos, clasificación y traducción [10]. Estas librerías ayudaron a extraer las características que presentaron en las tablas anteriores (ver tablas 1 y 2).

Una vez que el texto se *tokenizó* junto con la limpieza de datos, el texto se analizó con el paquete *Text Blob* para determinar la polaridad negativa o positiva de los tweets. Este procedimiento facilitó la tarea del análisis de sentimientos dado que es más practico comparar los tweets del corpus que contiene, de otro modo, se debe homogeneizar cada palabra a un diccionario de palabras positivas y negativas. Por otra parte, se utilizó el diccionario de palabras para la enumeración de palabras y determinar que tweets utilizar en este problema.

Las otras características derivadas del tweet fueron la proporción de número de tweets/seguidores, proporción de número de following/seguidores y la fuente que usan los usuarios para publicar. Estos tweets se extrajeron en forma CSV con su información asociada que representa una característica del tweet y al final el predictor. Se divido el conjunto de datos en entrenamientos y prueba de datos, separando el conjunto de datos en la proporción 60:40 para aplicar los clasificadores de *machine learning* del software R. En este caso se eligió la clasificación jerárquica [11].

#### **3.3. Pseudocódigo**

#### **Módulo 1: Clasificación de los Tweets**

Algoritmo: Clasificación de Noticias Reales-Falsas Variables: mod,t.ids,Datos Inicio:

Importar las librerías e1071, naivebayes, caret

Procedimiento:

- 1. Leer: Datos (Archivo.csv)
- 2. Generamos la partición de datos en el conjunto de datos
- 3. Se define la semilla en 215
- 4. Generar el conjunto de entrenamiento t.ids con
- créateDataPartition(ConjuntoDeDtaos\$VariableAPredecir, Probabilidad,Lista)
- 5. Definir el modelo NaiveBayes a mod, tratando de predecir Real\_Fake en función de Retweets + Favoritos + Largo\_Twet + Favoritos\_Usuario + No\_Twets + Tweets\_con\_hashtag + Porcentaje\_De\_Retweets + Tweets\_con\_links + Tweets\_Followers + Following\_Followers + URL\_usuario + Sentimiento, del Dataframe (Datos)
- 6. Cargados dataframe y las predicciones, se prueba en validación (pred <- predict(mod, Datos[ t.ids,])
- 7. Se genera la tabla con asignaciones Falso y Verdadero
- 8. Se genera la matriz de confusión pasando la tabla anterior

#### **Módulo 2: Sentimientos**

Algoritmo: Analizador de Sentimientos de Tweets Variables: Tweets, Valor Inicio:

Importar las librerias csv, TextBlob

Procedimiento:

- 1. Leer Archivo("Datos.csv")
- 2. Modificar el Nombre del archivo que se desea examinar para los sentimientos("Sentimientos.csv")
- 3. Seleccionar la columna a evaluar, considerando que comienza en 0
- 4. Asignar Tweet a Valor
- 5. Evaluar tweet con sentiment.polarity
- 6. Si Valor.sentiment.polarity >0
- 7. Escribir (Arreglo Tweets,"Positivo", Valor.sentiment.polarity)
- 8. Si Valor.sentiment.polarity < 0
- 9. Escribir (Arreglo Tweets,"Negativo", Valor.sentiment.polarity)
- 10. Si Valor.sentiment.polarity =  $0$
- 11. Escribir (Arreglo Tweets,"Neutral", Valor.sentiment.polarity)
- 12. Guardar Archivo Datos en ("Sentimientos.csv")

### **3.4. Discusión de resultados**

Antes de entrenar los algoritmos, una etiqueta falsa fue asignada a noticias cargadas de sentimientos o emociones y a las noticias con redacción ausente de júbilo se le etiquetó como verdaderas, lo que puede verse en la columna ASIGNADO de la tabla 3.

En este escenario, el algoritmo de Arboles de Decisión (AD), al calificar noticias ASIGNADAS como falsas aseguraba que esas noticias son efectivamente falsas, que en esta combinación se contabilizaron 22 noticias falsas (falso, falso).

977 ISSN 1870-4069 *Research in Computing Science* 149(8), 2020

|                                                                                                    | Arboles de<br>Asignada<br>Decisión               |                            |                 |                    | <b>Naive Bayes</b> |  |
|----------------------------------------------------------------------------------------------------|--------------------------------------------------|----------------------------|-----------------|--------------------|--------------------|--|
| Falsa<br>Verdadera                                                                                                    | 96<br>125                                        | 120<br>101                 |                 | 129<br>92          |                    |  |
|                                                                                                    | Tabla 4. Matriz de resultados por dos técnicas.  |                            |                 |                    |                    |  |
| Algoritmo                                                                                                    |                                                  |                            |                 |                    |                    |  |
| <b>Asignadas</b>                                                                                                    |                                                  | <b>Arboles de Decisión</b> |                 | <b>Naive Bayes</b> |                    |  |
|                                                                                                    | Tweet                                            | Tweet                      | Tweet           |                    | Tweet              |  |
|                                                                                                    | Falso                                            | Verdadero                  | Falso           |                    | Verdadero          |  |
| Falsa<br>Verdadera                                                                                                    | 22<br>11                                         | 37<br>19                   | 33<br>15        |                    | 18<br>22           |  |
|                                                                                                    | Tabla 5. Matriz de resultados (noticias reales). |                            |                 |                    |                    |  |
|                                                                                                    | <b>Tweet</b>                                     |                            | Sentimiento     | <b>Noticia</b>     | Cantidad           |  |
| #Informe Construcción del #TrenMaya generara<br>80,000 empleos en 2020 y una derrama de 35,000<br>millones de pesos: #AMLO Dijo que el 30 de abril se<br>firmara el contrato del primer tramo (Palenque-<br>Escarcega) para iniciar los trabajos al siguiente día                                      |                                                  |                            | <b>Positivo</b> | <b>REAL</b>        | 24                 |  |
| AMLO reitera continuidad del Complejo Cultural<br>Chapultepec INNECESARIO                                                                                                    |                                                  |                            | <b>Neutral</b>  | <b>REAL</b>        | 12                 |  |
| APROBACION 6 de abril 2020 477% (-02) Sin<br>registrar aun el posible efecto del mensaje de<br>@lopezobrador_ayer domingo, su aprobación sigue<br>en una continua disminución con 15 puntos en lo que<br>va del mes llegando a 477% @el economista                                                     |                                                  |                            | <b>Positivo</b> | <b>REAL</b>        | 7                  |  |
|                                                                                                    | Tabla 6. Matriz de resultados (noticias falsas). |                            |                 |                    |                    |  |
|                                                                                                    | <b>Tweet</b>                                     |                            | Sentimiento     | <b>Noticia</b>     | Cantidad           |  |
| QUEDATEENCASA es una estrategia de<br>manipulación para que el gobierno se ahorre<br>millones en retrovirales ivermectina y cloroquina<br>para esta pandemia dicen los de derecha, AMLO no<br>quiso suspender millones de Tren Maya ni<br>SantaLucia ni Refineria esa la realidad de<br>#quedatetucasa |                                                  |                            | <b>Negativo</b> | <b>FALSA</b>       | 40                 |  |
| Hacen el ridiculo los que promueven noticias falsas<br>y cada vez se desgastan más porque son exhibidos,<br>tanto politicos como medios de comunicacion:<br>AMLO                                                                                                    |                                                  |                            | <b>Negativo</b> | <b>FALSA</b>       | 15                 |  |
| @JorgeGCastaneda @OEA_oficial Y como por que<br>es derrota eso para la 4T ridiculo Acaso enviaron<br>ellos un candidato y pensar que un dia pense que<br>podrias ser candidato a presidente de Mexico Te<br>duele que AmloMasFuerteQueNunca                                                            |                                                  |                            | <b>Neutral</b>  | FALSA              | 12                 |  |

**Tabla 3.** Matriz de algoritmo – asignación.

*Research in Computing Science* 149(8), 2020 978 ISSN 1870-4069

<sup>978</sup>

Caso contrario, si la noticia fue previamente ASIGNADA como falsa, el AD la califica verdadera, entonces tal noticia es verdadera entendiéndose que la etiqueta ASIGNADA fue incorrecta, lo que implica que 37 noticias son reales de acuerdo a AD (falso, verdadero).

Del mismo modo para una etiqueta ASIGNADA como verdadera, si AD evalúa como falsa la noticia, significa que se cometió un error al ASIGNAR previamente la noticia como verdadera. Para esta situación, AD enumero 11 noticias falsas (verdadero, falso). Bajo el mismo análisis, una noticia ASIGNADA verdadera que es evaluada como verdadera por AD, significa que es una noticia real y en este espacio el número de noticias verdaderas es 19 (verdadero verdadero).

Para el algoritmo Naive Bayes (NB) la interpretación es similar. Si NB califica falsas aquellas noticias ASIGNADAS falsas, se comprueba que esas noticias efectivamente son falsas. Para este caso, se cuentan con 33 noticias falsas por NB (falso, falso). De otro modo, la noticia que se le ASIGNÓ la etiqueta de falso y NB la evalúa verdadera, se concluye que la noticia es verdadera. Esto se interpreta como un error en la ASIGNACIÓN dando como resultado 18 noticias reales de acuerdo a NB (falso, verdadero). Finalmente, para una ASIGNACIÓN verdadera, si NB devuelve el valor falso a tal noticia, quiere decir que se cometió un error al ASIGNAR esa noticia como verdadera, por tanto, NB traduce para este caso una notica verdadera a falsa. En este caso son 15 noticias falsas (verdadero, falso). Cuando una noticia ASIGNADA verdadera NB comprueba que es verdadera porque la ha calificado así, significa que es una noticia real. En este caso son 22 noticias reales identificadas por NB (verdadero verdadero).

En la tabla 4 se observa el número total de noticias falsas y reales con las predicciones que realizaron los algoritmos de Arboles de Decisión y Naive Bayes. A diferencia de la tabla 3, se registraron todas las noticias, sin selección o etiqueta. Observe que en la tabla 3 son menos noticias debido a la escogencia de las noticias por criterio de lectura.

En las tablas 5 y 6 se observan 3 noticias reales y falsas respectivamente. Estas noticias se eligieron porque a criterio de los autores son representativas del problema. Las 3 noticias reales de las tablas 4 y 5 tienen asociada la frecuencia y valor que el algoritmo Naive Bayes encontró para cada noticia

En la gráfica 1 se presenta el porcentaje de las noticias falsas y reales que se alcanzaron como resultado de los tweets con Naive Bayes., arrojando un 42% reales y 58% falsas (Fakes) con una certidumbre del 65.2 %

#### **3.5. Sentimientos**

A continuación, en las tablas 7 y 8 se muestran los resultados obtenidos por los diccionarios de sentimientos, las cuales nos indican las palabras que se tomaron en cuenta después del proceso de limpieza de datos, así como la frecuencia (Frec.) para cada palabra.

La grafica representa el porcentaje de sentimientos de la evaluación de cada tweet, donde se observa que es mayor el número de sentimientos neutrales dado que los tweets clasificados en este sentimiento pueden ser noticias reales o falsas.

En la tabla 9 se observa el total de noticias reales y falsas en relación a los sentimientos de los tweets considerando que el sentimiento es el que califica.

979 ISSN 1870-4069 *Research in Computing Science* 149(8), 2020

PORCENTAJE DE REALES Y FALSAS

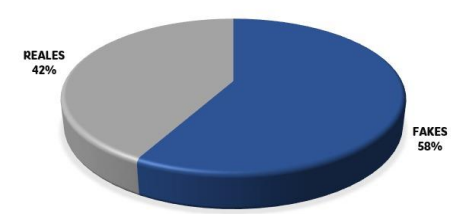

**Fig. 1**. Porcentaje de noticias reales y falsas.

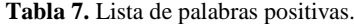

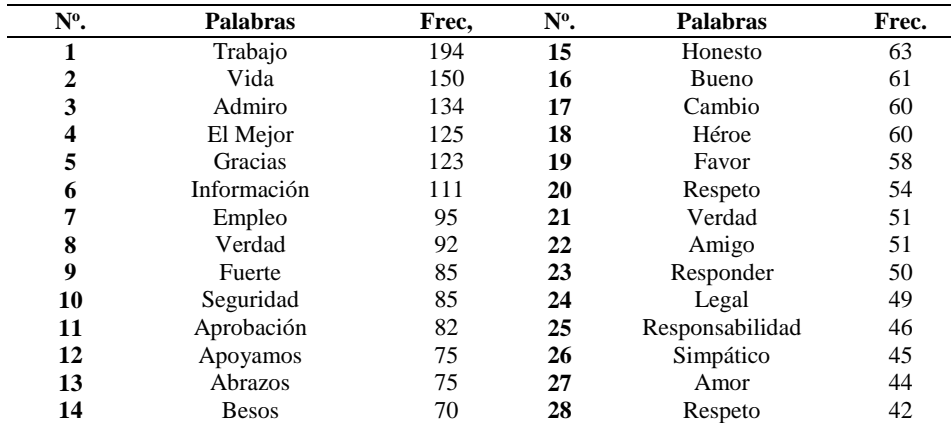

# **Tabla 8.** Lista de palabras negativas.

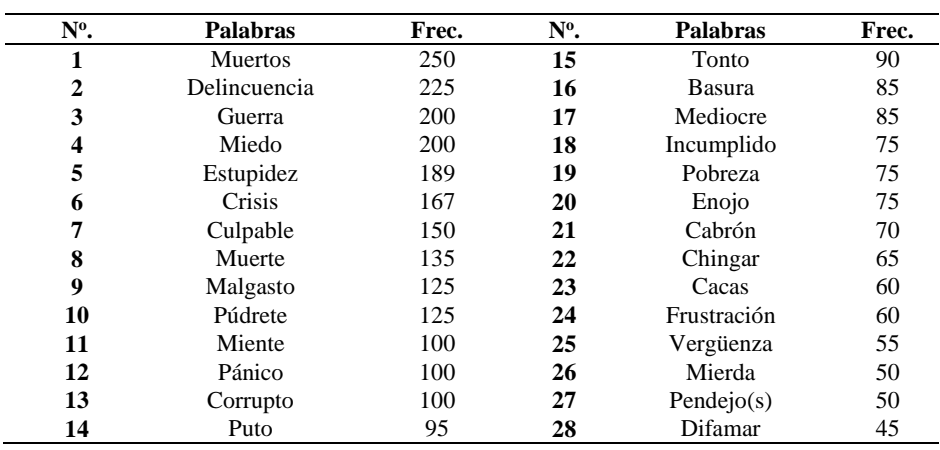

Para interpretar la tabla 9 se determina que una noticia falsa tiene signo negativo, caso contrario, una noticia real tiene signo positivo.

Obsérvese que cuando el análisis de sentimientos evaluó la noticia como positiva y previamente esa noticia es falsa o real, entonces se considera que se integra esa noticia

*Research in Computing Science* 149(8), 2020 980 ISSN 1870-4069

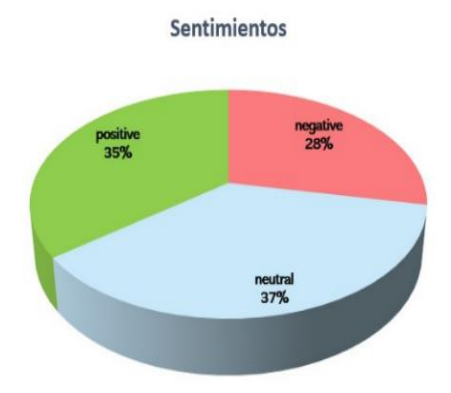

**Fig. 2.** Porcentaje de las palabras por categoría.

| <b>Tabla 9.</b> Tabla de relación sentimiento – tipo de noticia. |  |
|------------------------------------------------------------------|--|
|------------------------------------------------------------------|--|

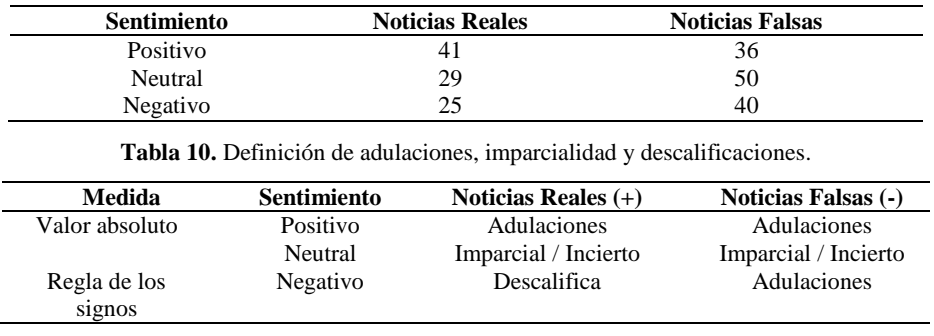

en una lista de *sentimientos positivos en valor absoluto*, lo cual se traduce en una aprobación hacia la 4T con un puntaje de 77.

El otro caso sucede cuando el análisis de sentimientos otorga el peso negativo. Se ajusta a *la regla de los signos* y se debe sumar de la tabla 5, el valor de 43 sobre noticias reales de aprobación a los 77 puntos que obtuvieron en *sentimientos positivos en valor absoluto*. Por tanto, la 4T obtiene 120 puntos de aprobación ("adulaciones").

Del mismo modo para puntos en contra sobre descalificación solo tiene 25 puntos y el valor de 40 de sentimiento negativo con noticia falsa se traduce a una noticia de aprobación.

Manteniendo el supuesto de que sentimientos positivos son puntos a favor de la 4T interpretándolo como consentimiento, y considerando sea válido sumar de forma lineal, en la tabla 9 obtendríamos un puntaje de 77 para la 4T y de desaprobación 65 puntos. En distintas combinaciones, la 4T sigue siendo aprobada en la red social Twitter.

Los puntajes de neutrales suman 79 puntos, lo que implica un número significativo que merece ser revisado en trabajo futuro.

En la tabla podemos observar cómo los sentimientos y las noticias influyen para poder determinar si el nivel de aprobación de la 4T y AMLO es mayor o menor.

# **4. Discusión y trabajo futuro**

La información que es repartida dentro de las redes sociales como un medio de expresión, parecen ser un punto crítico para que las acciones del mandatario sean vistas de manera correcta e incorrecta

Algunas llegan a ser un escándalo, pero independientemente del impacto, el presidente toma algunas noticias y las comenta en su rueda de prensa diaria denominada "La mañanera". Generalmente cuando las noticias no son gratas para el presidente de México, están son desmentidas por él mismo sin importar que los medios tengan pruebas o coincidan en el contenido.

Las noticias falsas se han convertido en un recurso estratégico debido al poder de influencia social, política y económica. Ello puede ser objeto de enfrentamientos informativo, por ejemplo, para contaminar al público del rival, captar su atención y adquirir influencia sobre su comportamiento o pensamiento. Por otra parte, las noticias falsas han permitido manipular resultados electorales, provocar alteraciones en los mercados y cotizaciones bursátiles, ahondar crisis financieras e hipotéticamente, modificar la conducta y pensamiento de la opinión pública para facilitar su control y aceptación de los órdenes sociales establecidos.

Muchos son los esfuerzos por distintos autores de lingüística computacional para identificar noticias falsas y consecuentemente, existen una decena de algoritmos para atender este problema. Sin embargo, en este trabajo nos hemos ocupado de presentar una manera de resolver la inspección de noticias falsas a través de una estrategia común y pragmática dentro del análisis de sentimientos, la cual es muy conocida en PLN.

De distintas combinaciones, como puede verse en la sección de resultados, la 4T mantiene seguidores, por ejemplo, 77 a favor contra 65 puntos. En distintas combinaciones, la 4T sigue siendo aprobada en la red social Twitter

El reto de este trabajo se concentra en revisar los sentimientos neutrales y dividirlos en aprobación o descalificación, además de construir un algoritmo de clasificación para noticias falsas sobre textos extraídos de las redes sociales.

Finalmente, la ruta para identificar noticias falsas de manera exactas es larga, sin embargo, de la variabilidad de avances de diversos problemas es posible alcanzar a eliminar esas noticias.

## **Referencias**

- 1. Gil, I., Rodríguez J.V.: El procesamiento del lenguaje natural aplicado al análisis del contenido de los documentos. Revista General de información y documento, pp. 205– 218 (1996)
- 2. Chowdhury, G.: Natural language processing. In: Annual review of information science and technology, pp. 51–89 (2003)
- 3. Federación Internacional de Periodistas: ¿Qué son las Fake News?: guía para combatir la desinformación en la era de la posverdad. pp. 1–17 (2018)
- 4. Sarah Romero: La ciencia confirma que las 'fake news' se extienden más rápido que la verdad. Muyinteresante (2018)
- 5. Rubin, V.L, Chen, Y., Conroy, N.: Deception detection for news: three types of fakes. In: Proceedings of the 78th ASIS&T Annual Meeting: Information Science with Impact:

*Research in Computing Science* 149(8), 2020 982 **ISSN 1870-4069** 

Research in and for the Community, 83. American Society for Information Science, pp. 1– 4 (2015)

- 6. Youngkyung, S., [Chang-Sung, J.](https://ieeexplore.ieee.org/author/37360232800): FaGoN: Fake news detection model using grammatic transformation on neural network. In: Thirteenth International Conference on Knowledge, Information and Creativity Support Systems (KICSS), pp. 1–5 (2018)
- 7. Pérez, S.: Modelado colaborativo en lenguaje natural a través de redes sociales. pp. 1– 13 (2018)
- 8. Sanabria, V.: Aplicación de técnicas de agrupamiento (clustering) para el análisis estadístico de tendencias en twitter basado en el lenguaje de programación R. pp. 15–16 (2017)
- 9. NLTK: Kit de Herramientas de lenguaje natural[. https://www.nltk.org/](https://www.nltk.org/) (2017)
- 10. TextBlob: Procesamiento de texto simplificado. <https://textblob.readthedocs.io/en/dev/> (2018)
- 11. RStudio.<https://rstudio.com/> (2017)